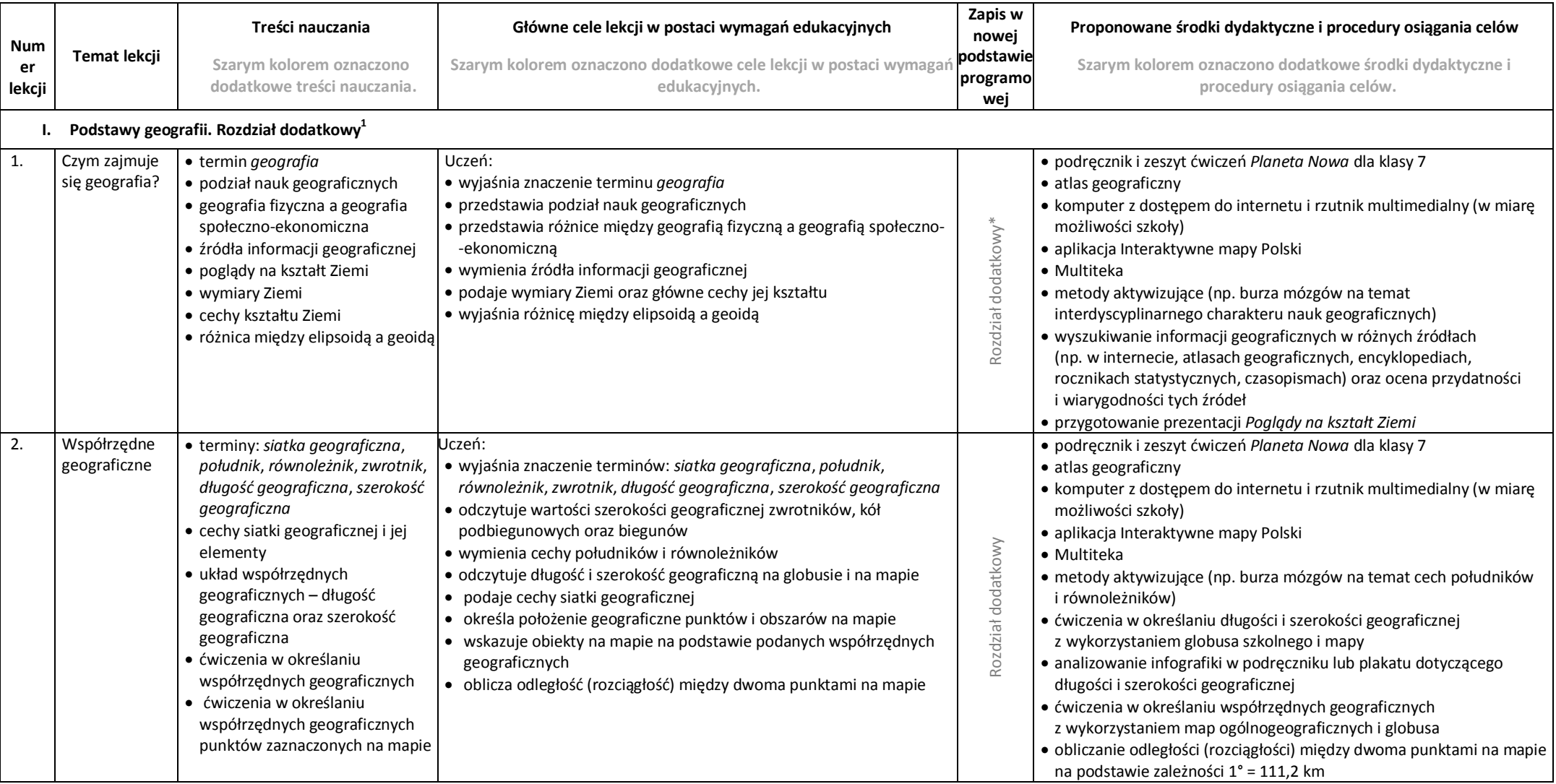

 1 Rozdział dodatkowy *Podstawy geografii* w okresie przejściowym ułatwi uczniom po kursie przyrody zrozumienie treści dotyczących współrzędnych geograficznych oraz przećwiczenie najważniejszych umiejętności wykorzystywanych podczas pracy z mapą.

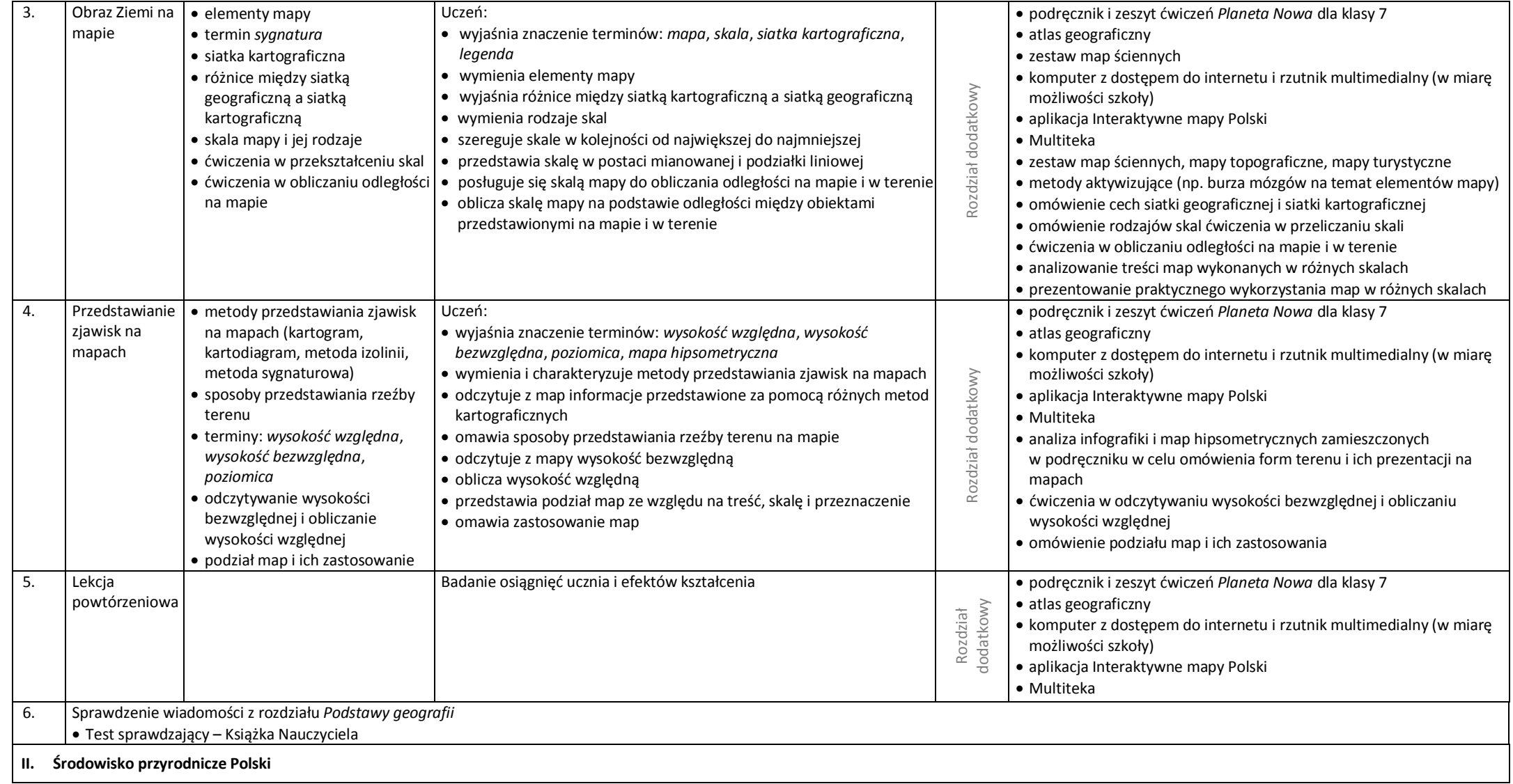

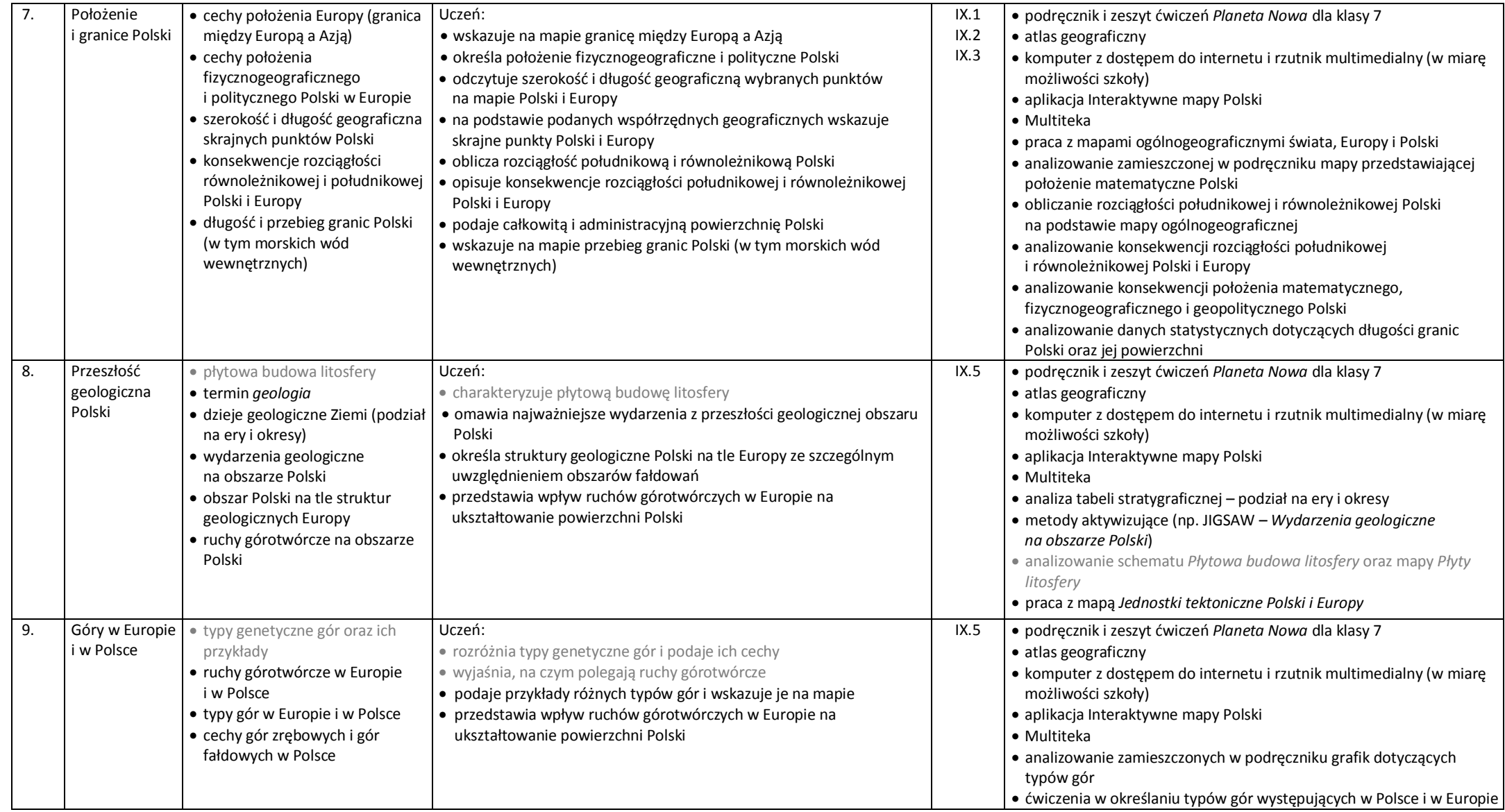

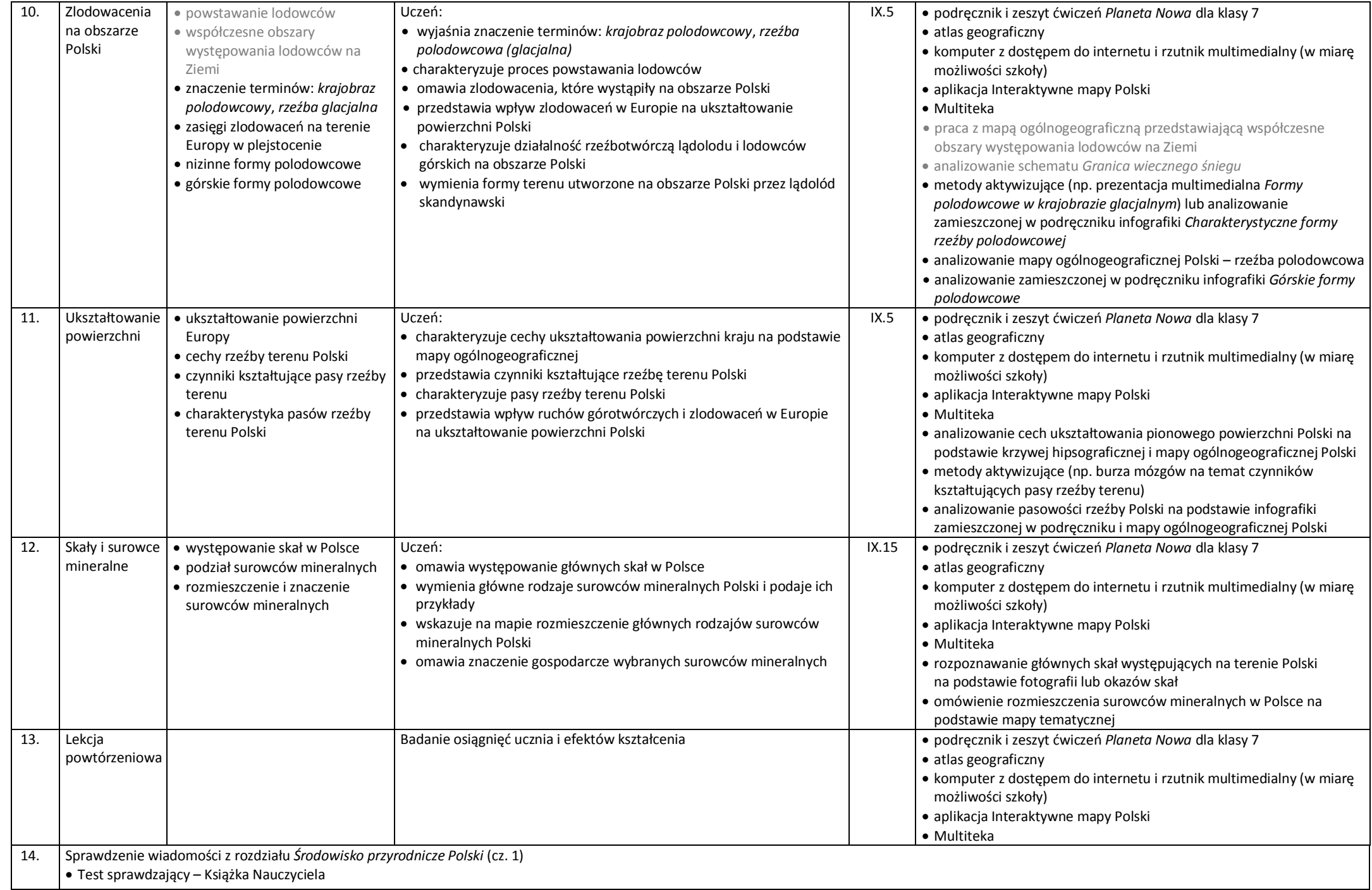

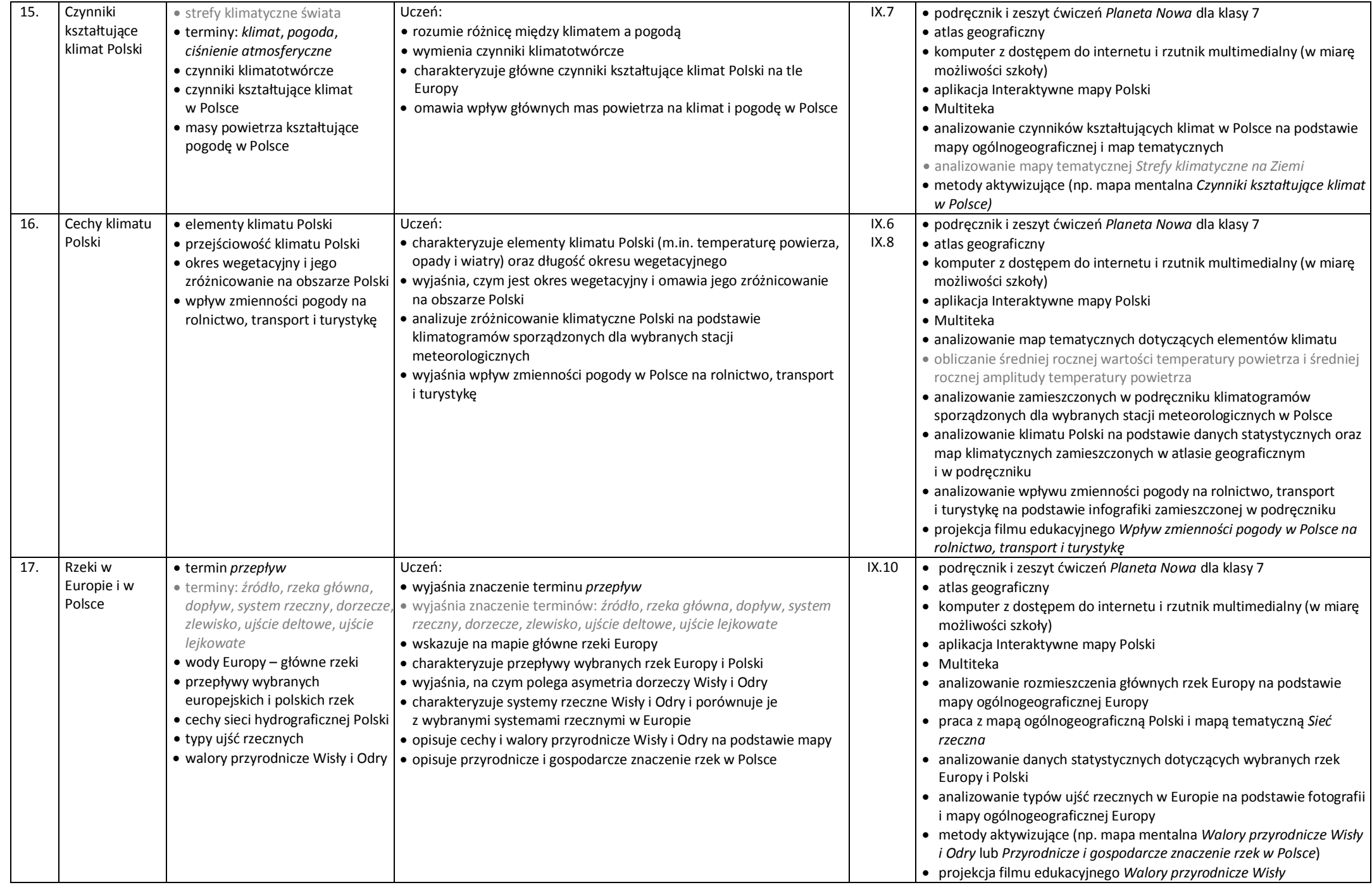

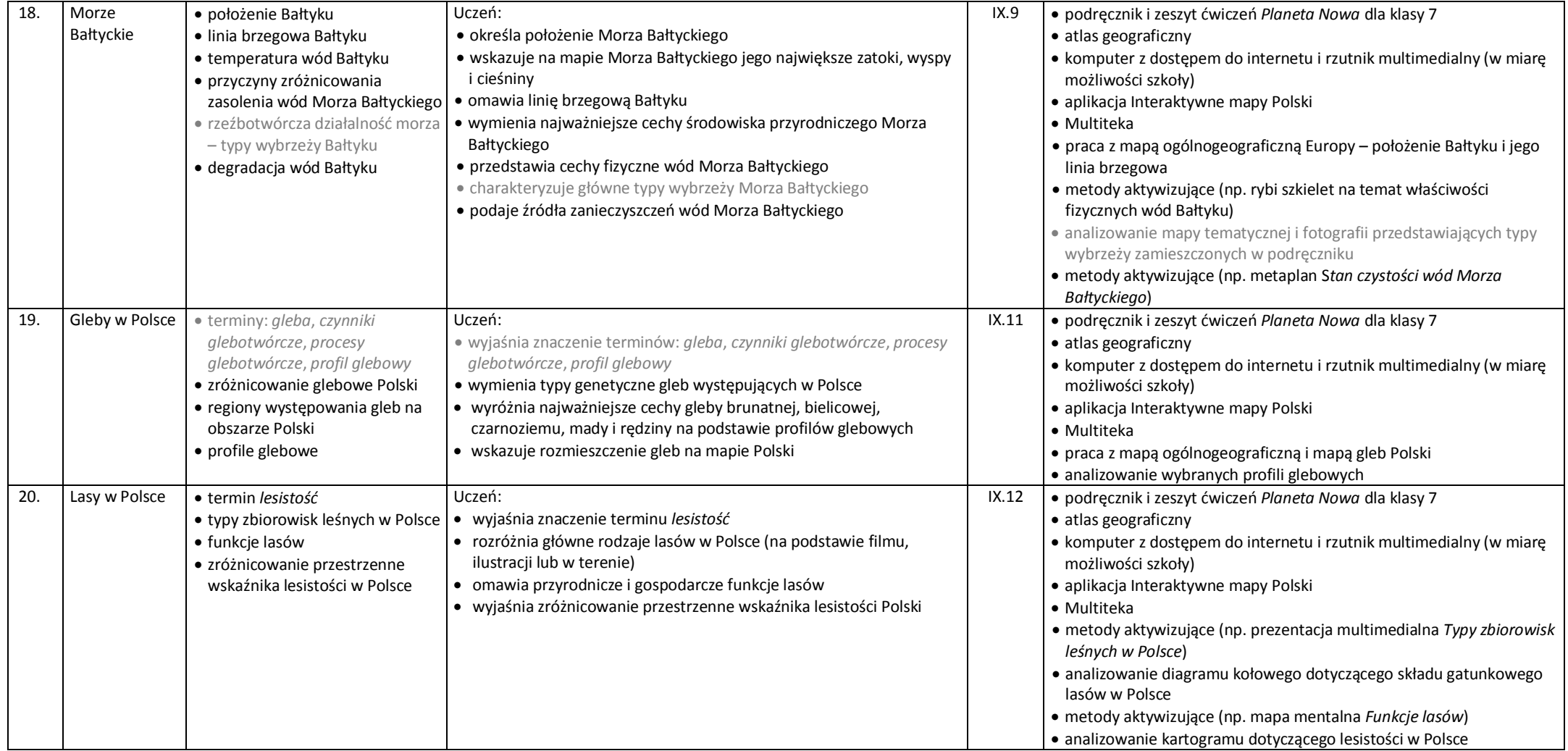

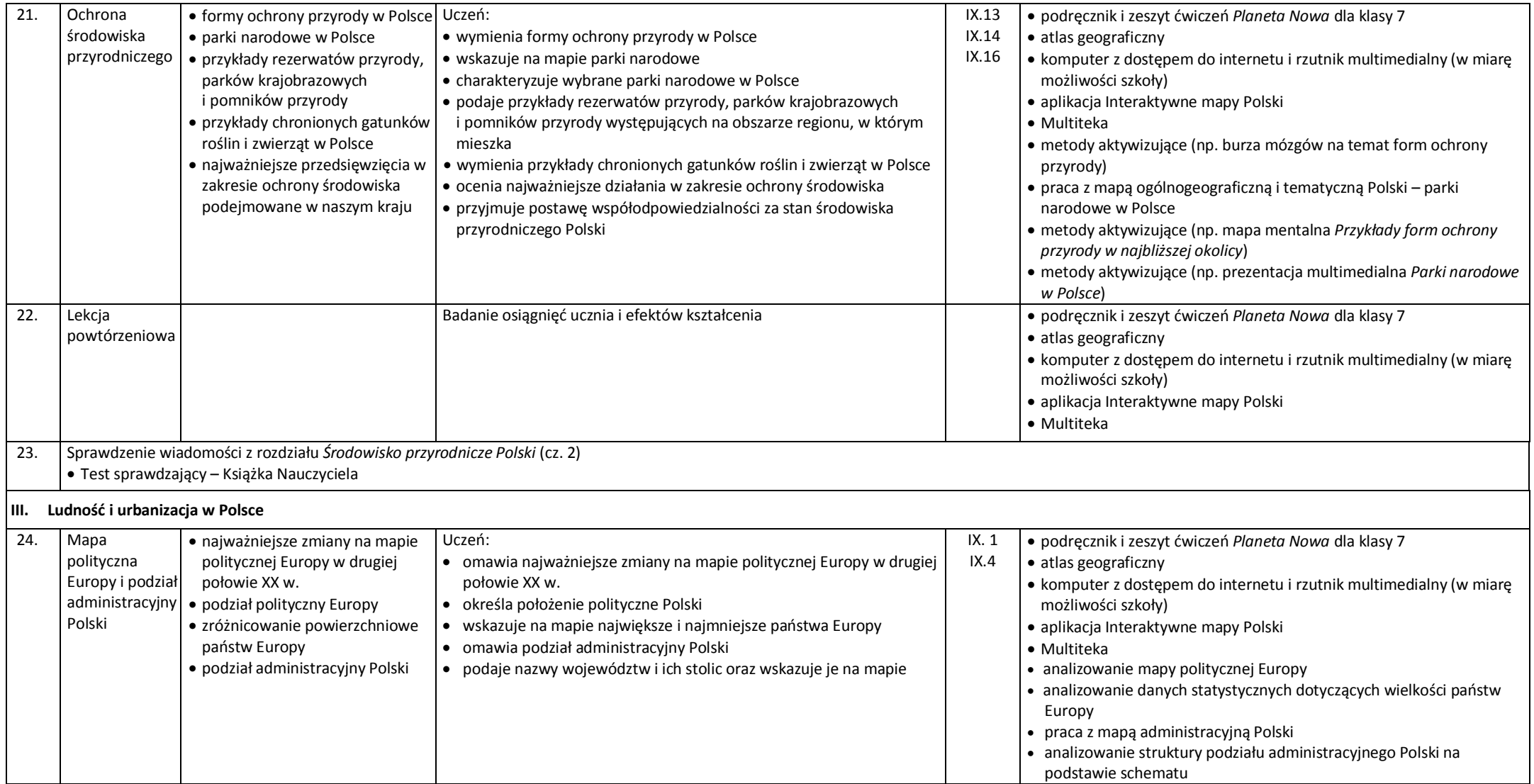

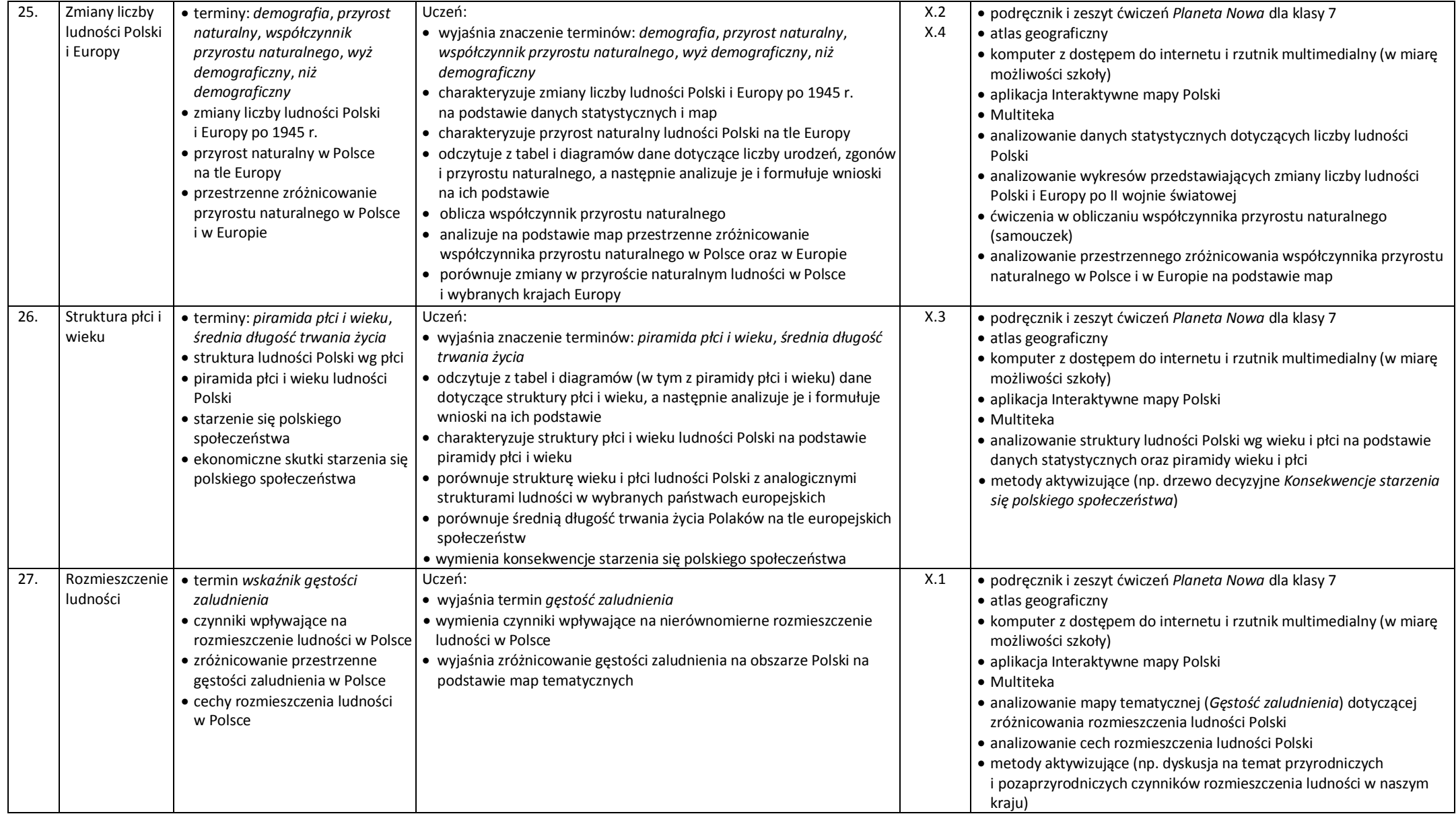

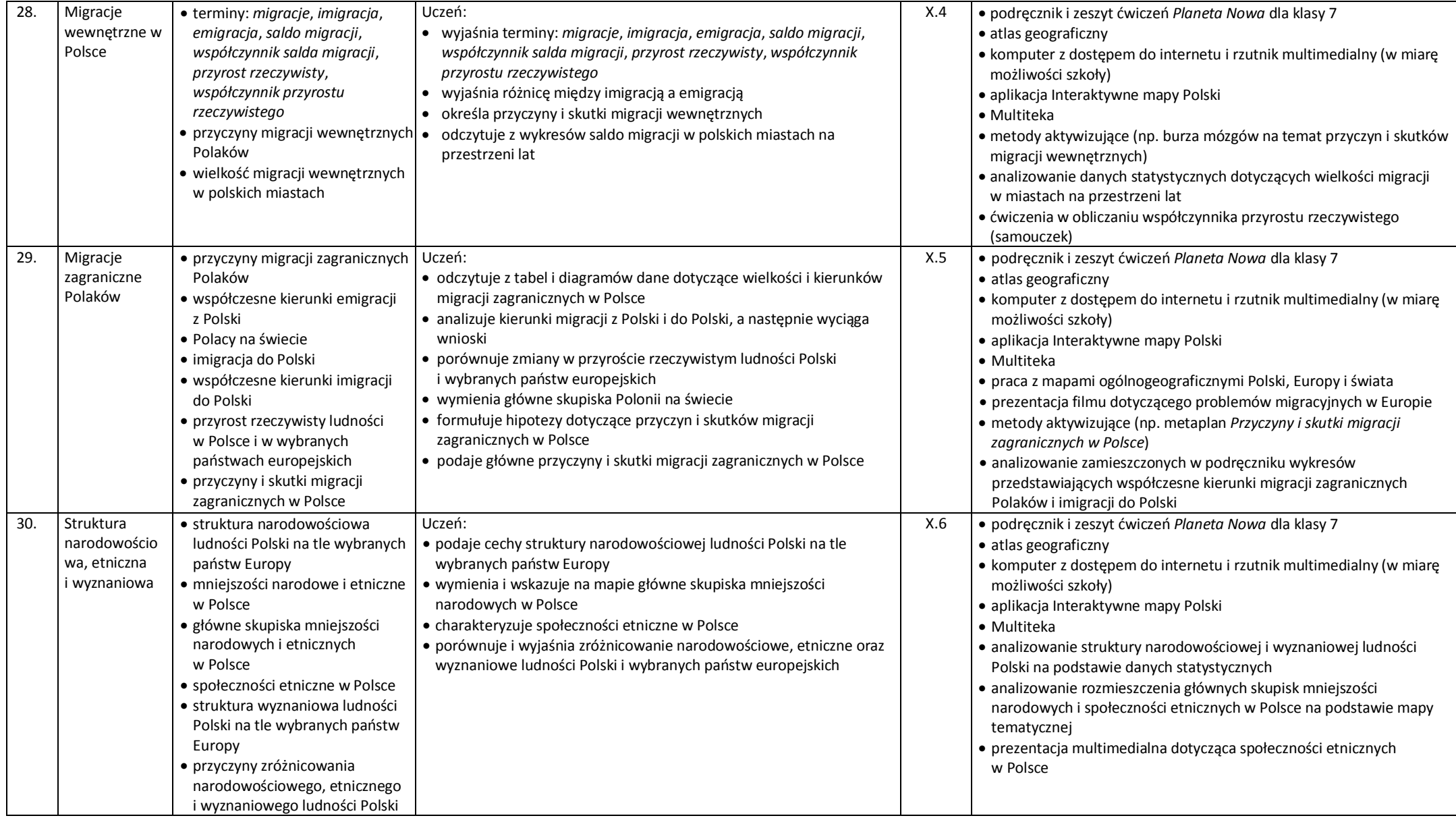

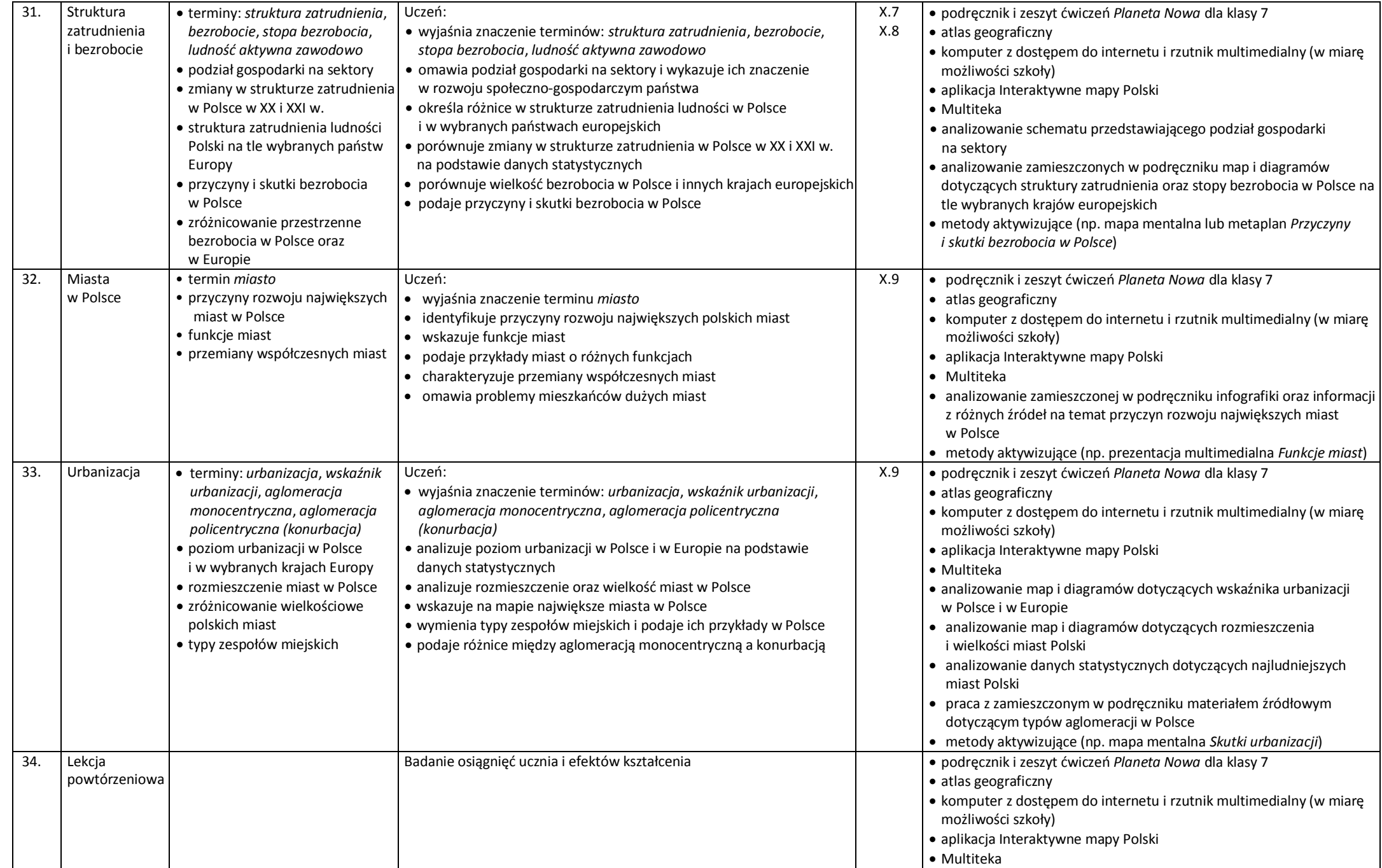

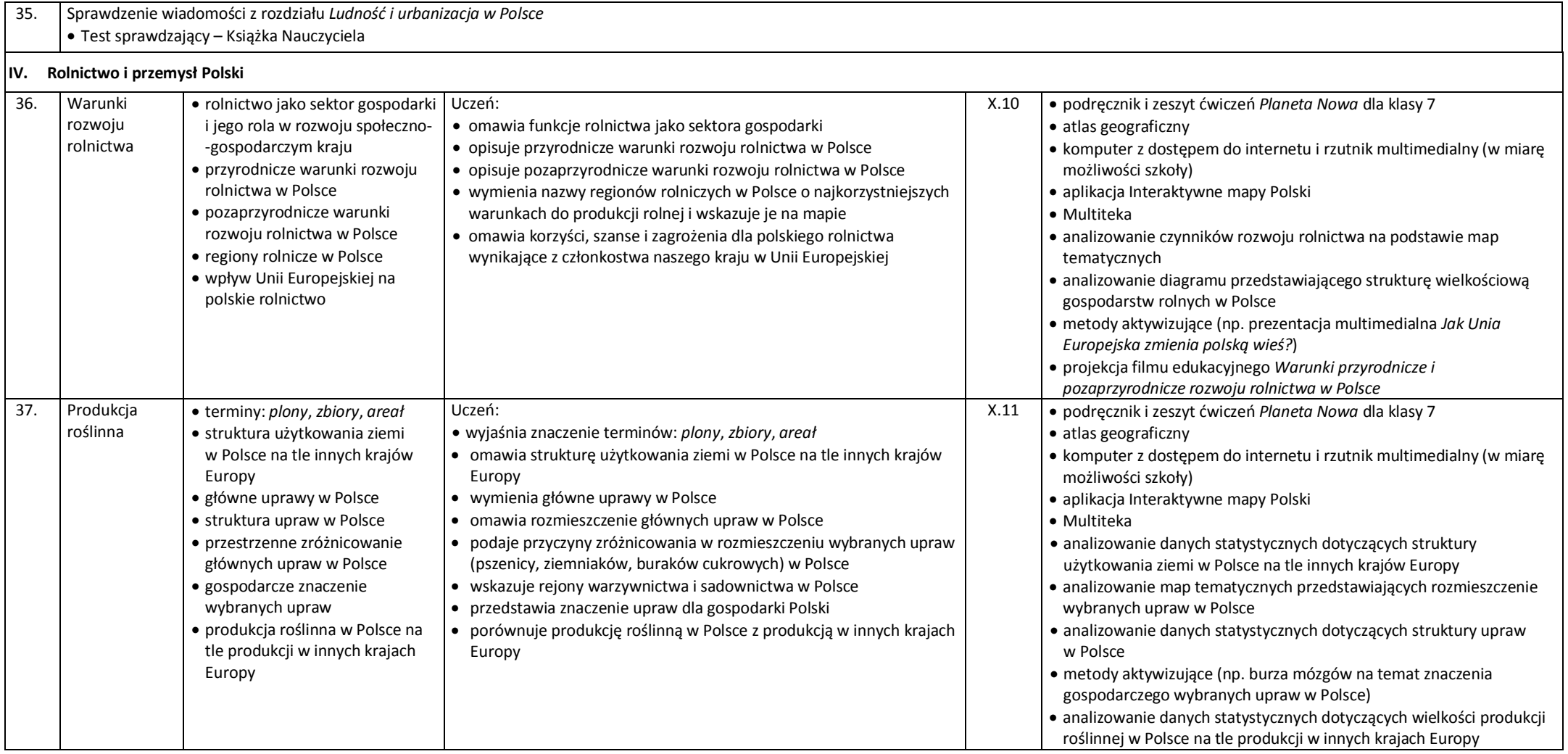

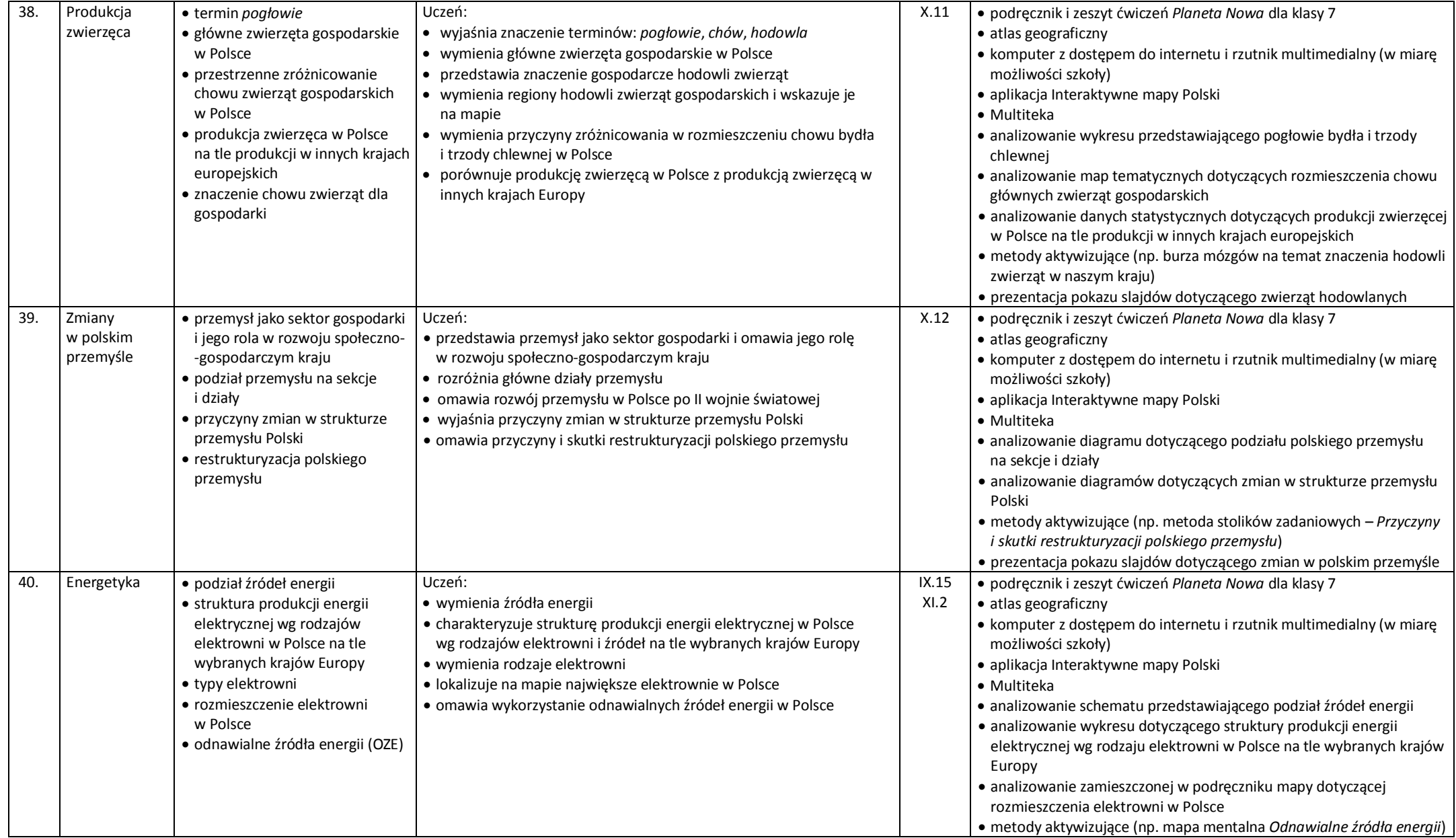

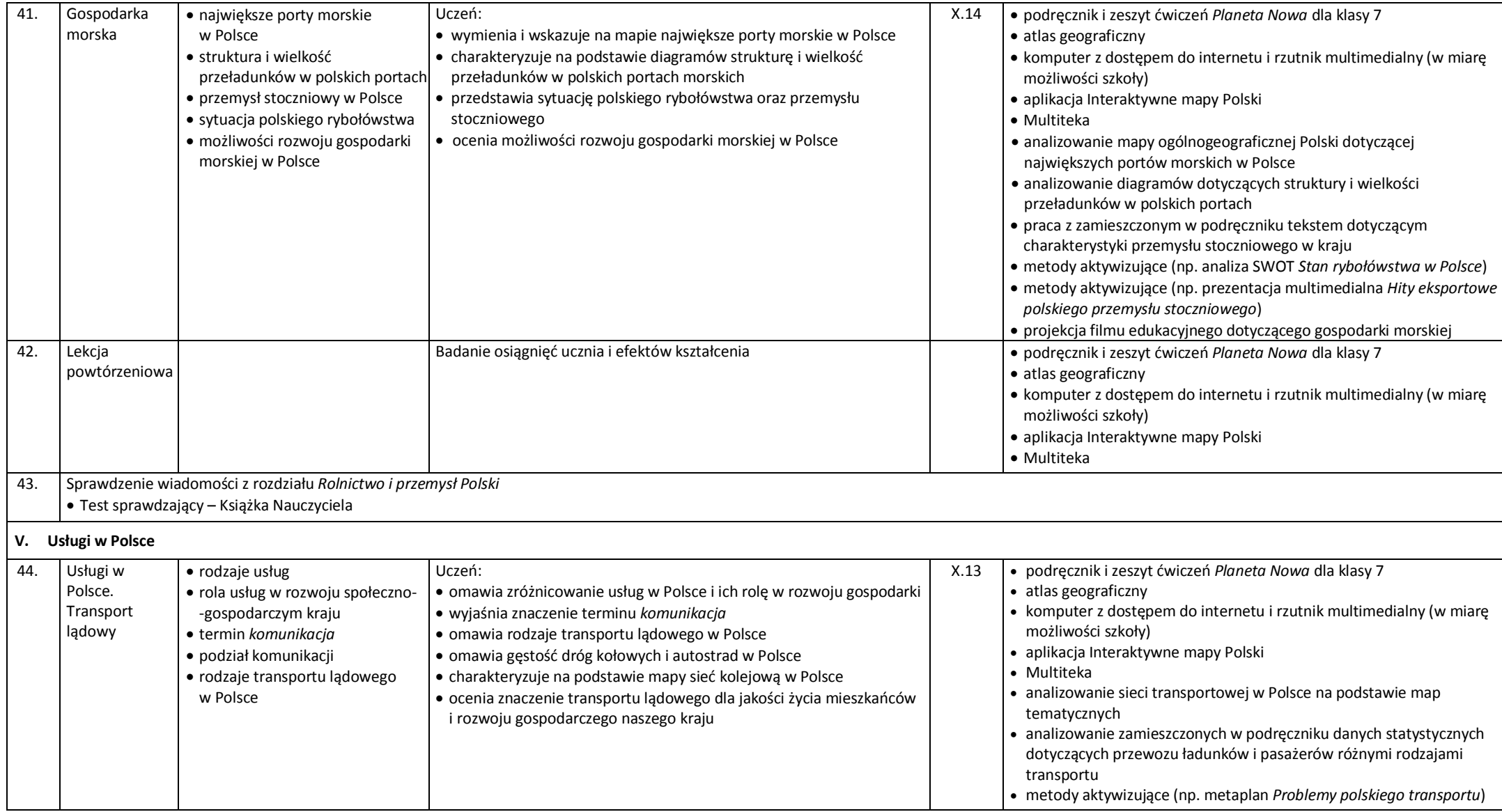

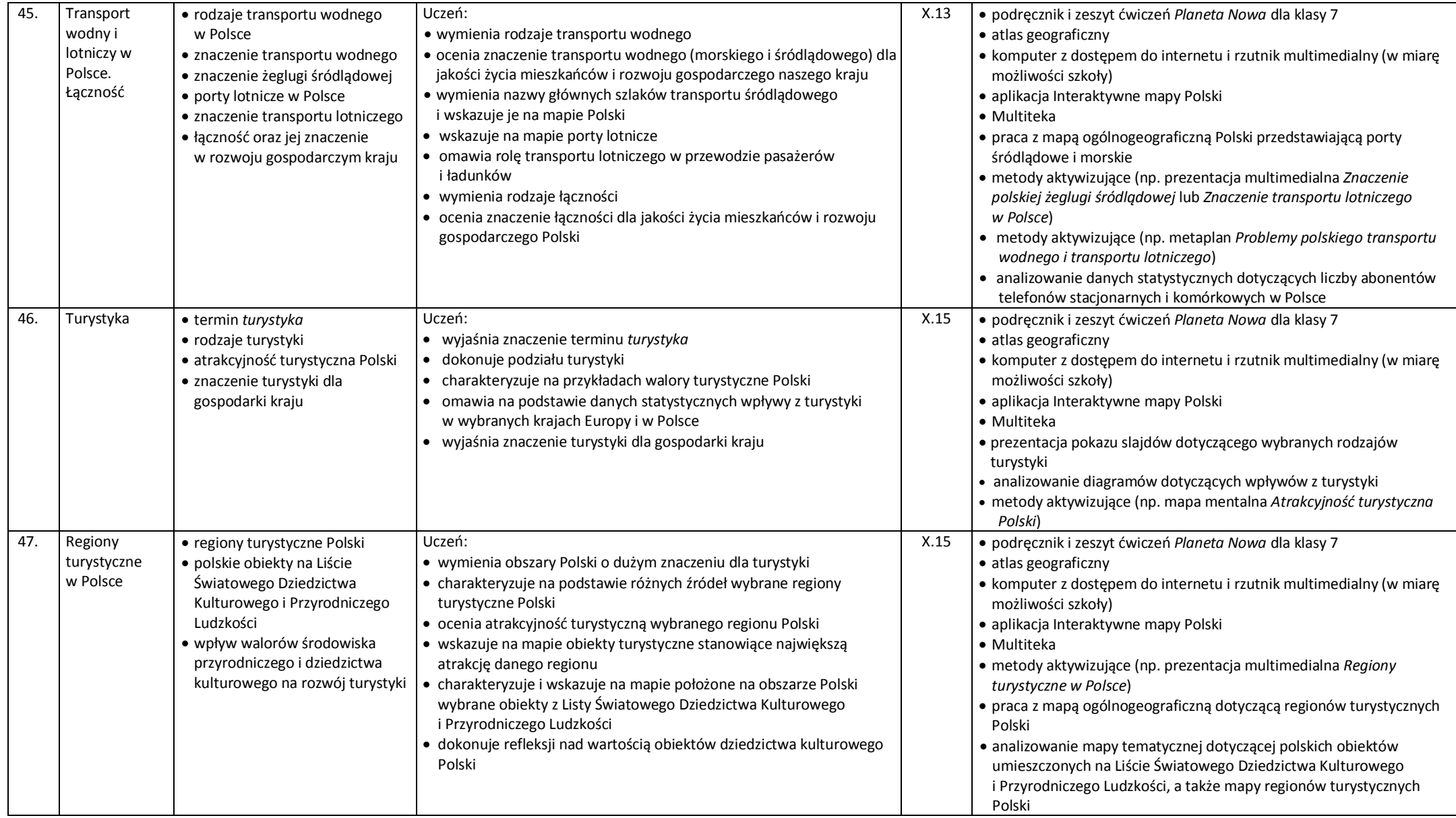

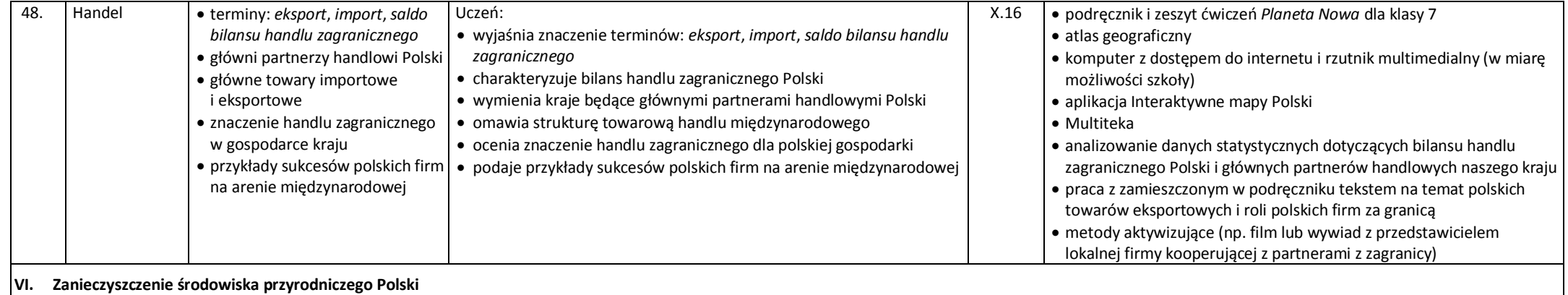

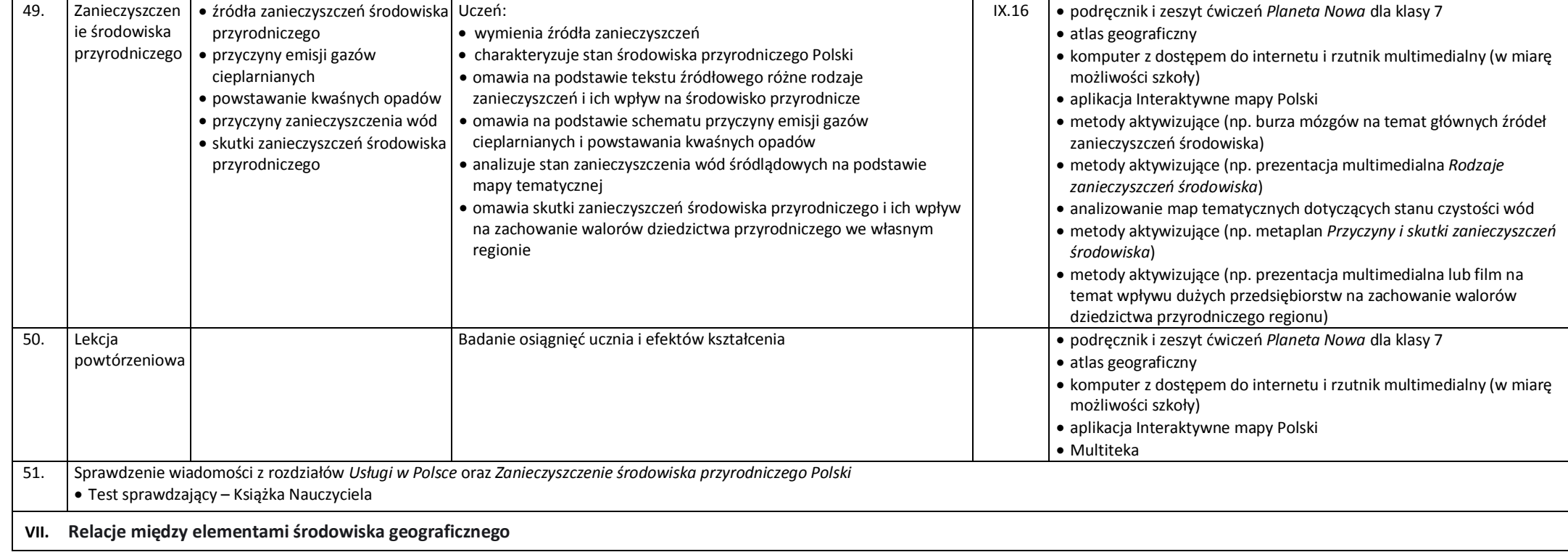

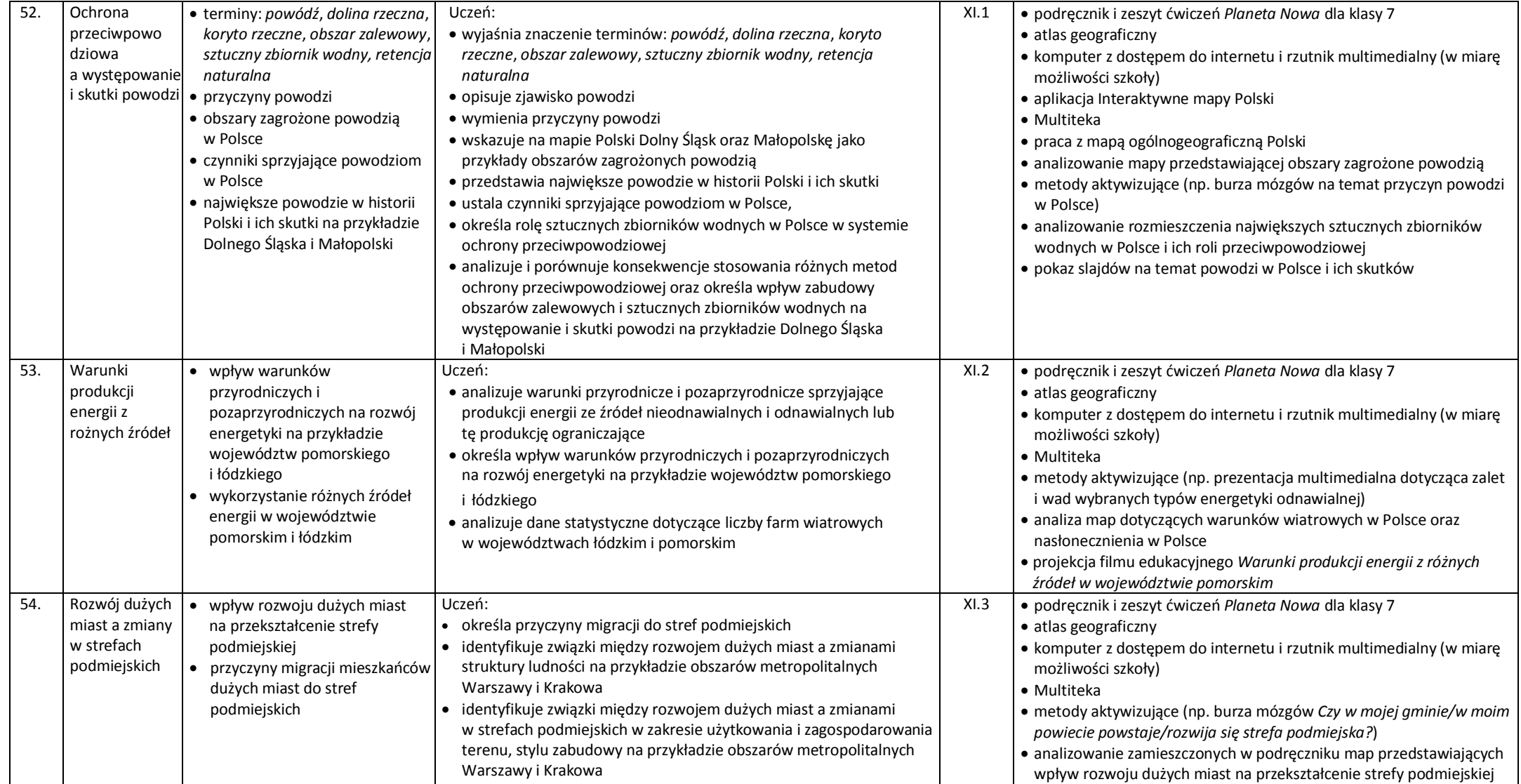

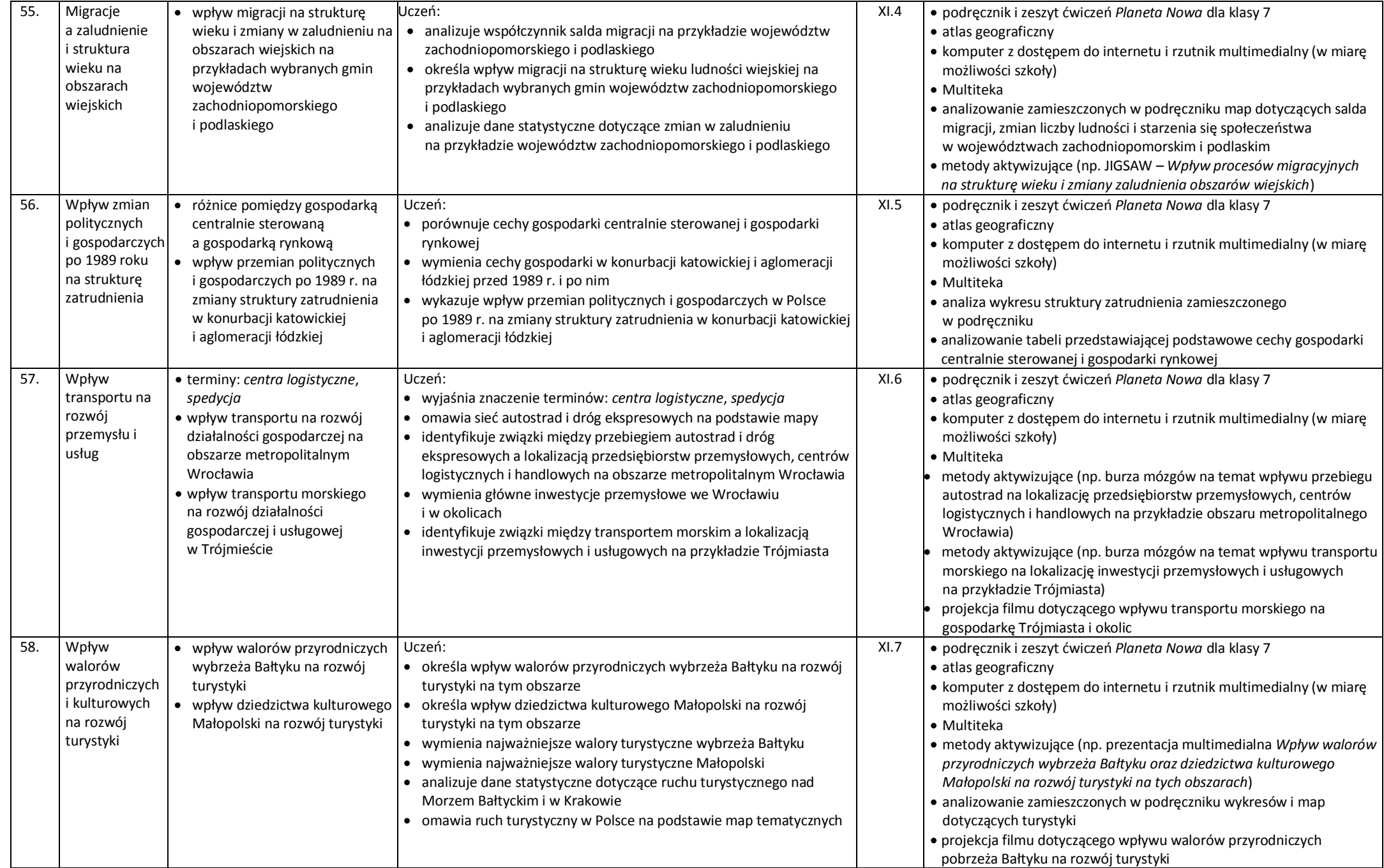

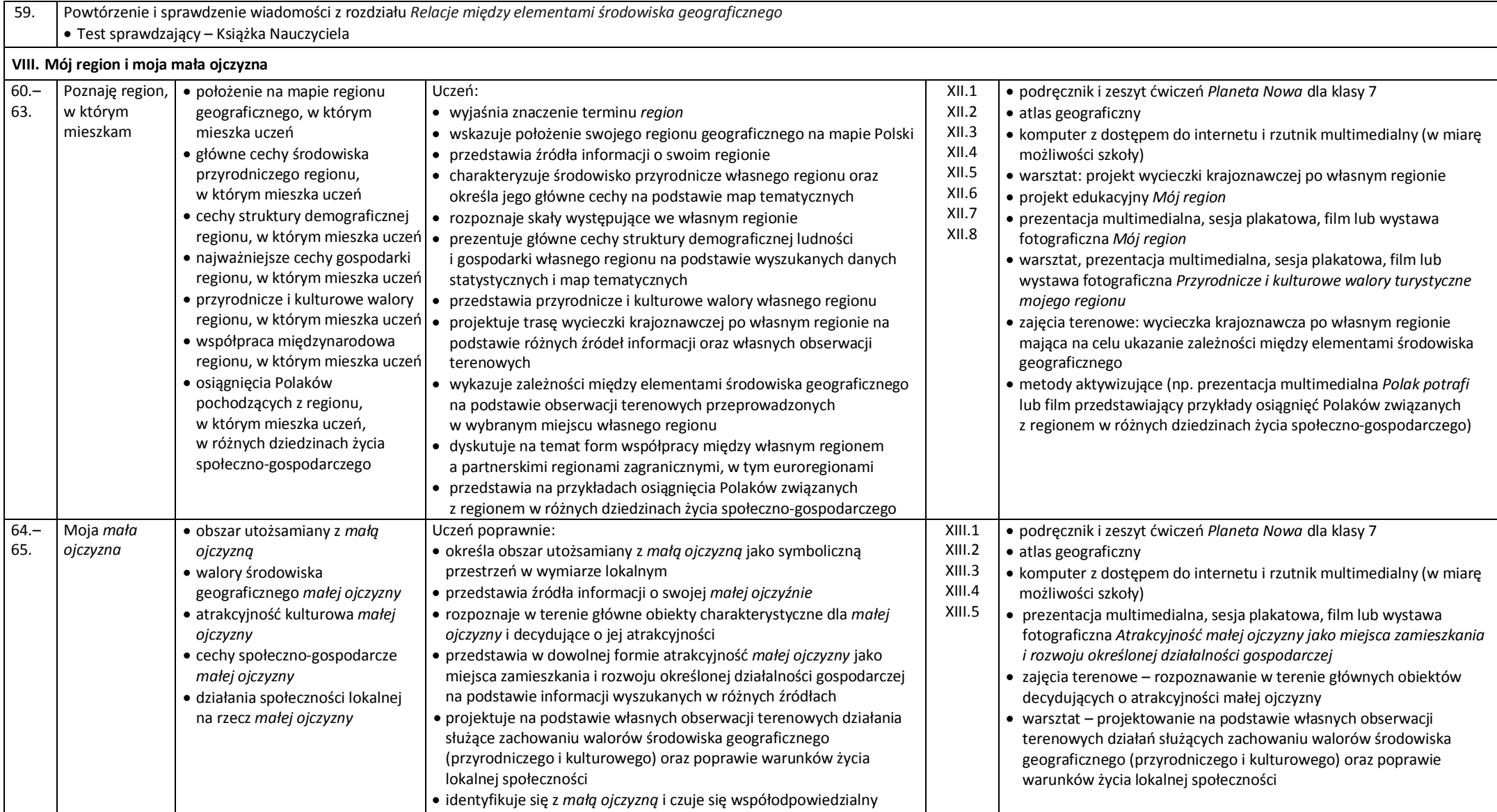

za kształtowanie ładu przestrzennego oraz za jej rozwój